# **JDEV 2013 : T8.GT5 Retours d'expérience sur les frameworks Web**

#### *Durée : 1*H30

Sandra Derozier, INRA MIG, *sandra.derozier@jouy.inra.fr* Thomas Lacroix, INRA MIG, *thomas.lacroix@jouy.inra.fr*

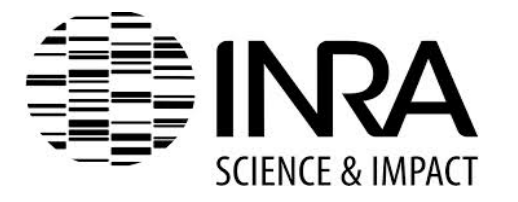

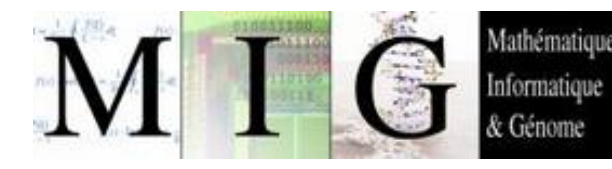

#### **Déroulement de la session**

- Présentation de synthèse et d'ouverture du sujet (10-15 minutes)
- Panelistes (4 exposés d'environ 15 minutes)
- Tour de table des participants (framework d'intérêt, type de projets web, ...) et discussion

#### **Compte rendu**

· Si vous souhaitez compléter le Framepad :

http://lite.framapad.org/p/s9aqG0naj8

# **Qu'est ce qu'un framework (cadriciel) web ?**

- **Espace de travail modulaire** constitué d'un ensemble de bibliothèques, d'outils et de conventions (bonnes pratiques) **=> trousse à outils**
- Exemple d'**outils classiques** des frameworks web :
	- widgets graphiques, architecture (MVC), internationallisation, authentification, gestion du cache, Interface REST, sécurité, communication serveur, ...

## **Avantages d'un framework web**

- **Développer rapidement** des applications en favorisant la **réutilisation de code**
- Applications plus **fonctionnelles**, **maintenables**, **sécurisées** et **évolutives**
- Aide pour les tâches récurrentes : test, ORM, abstraction bdd (CRUD), migration BD, profiling performance, debuggage, ...
- **Facilite le développement collaboratif :**  Uniformisation de la structuration des développements

# **Inconvénients d'un framework web**

- **Investissement initial en temps**, formation, courbe d'apprentissage
- **Maintenir** une **expertise** au sein d'un environnement où le turn-over humain est important peut devenir problématique
- Mise à jour du code source lors d'une nouvelle version majeur du framework

#### **Monde des framework web : 130+...**

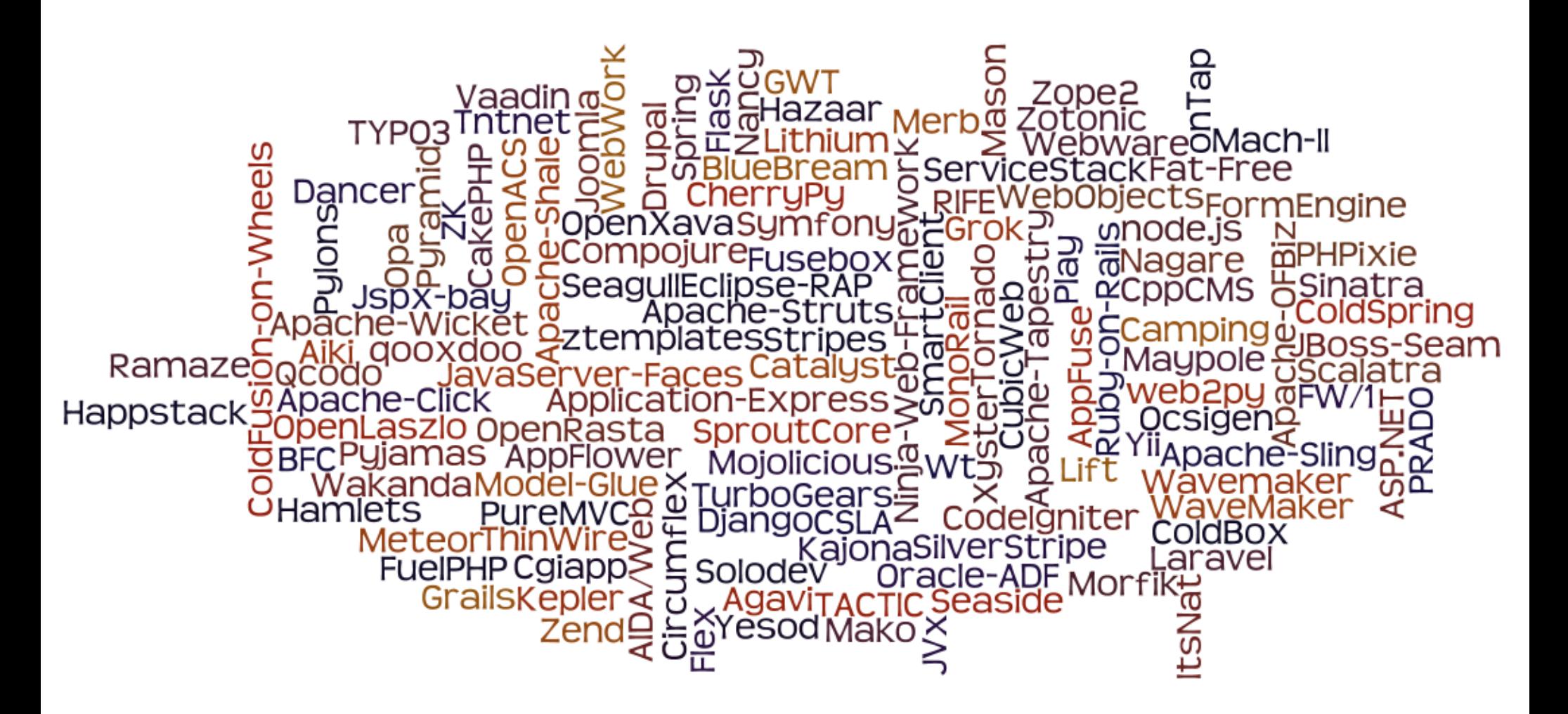

http://en.wikipedia.org/wiki/Comparison\_of\_web\_application\_frameworks

## **Monde des framework web : par languages**

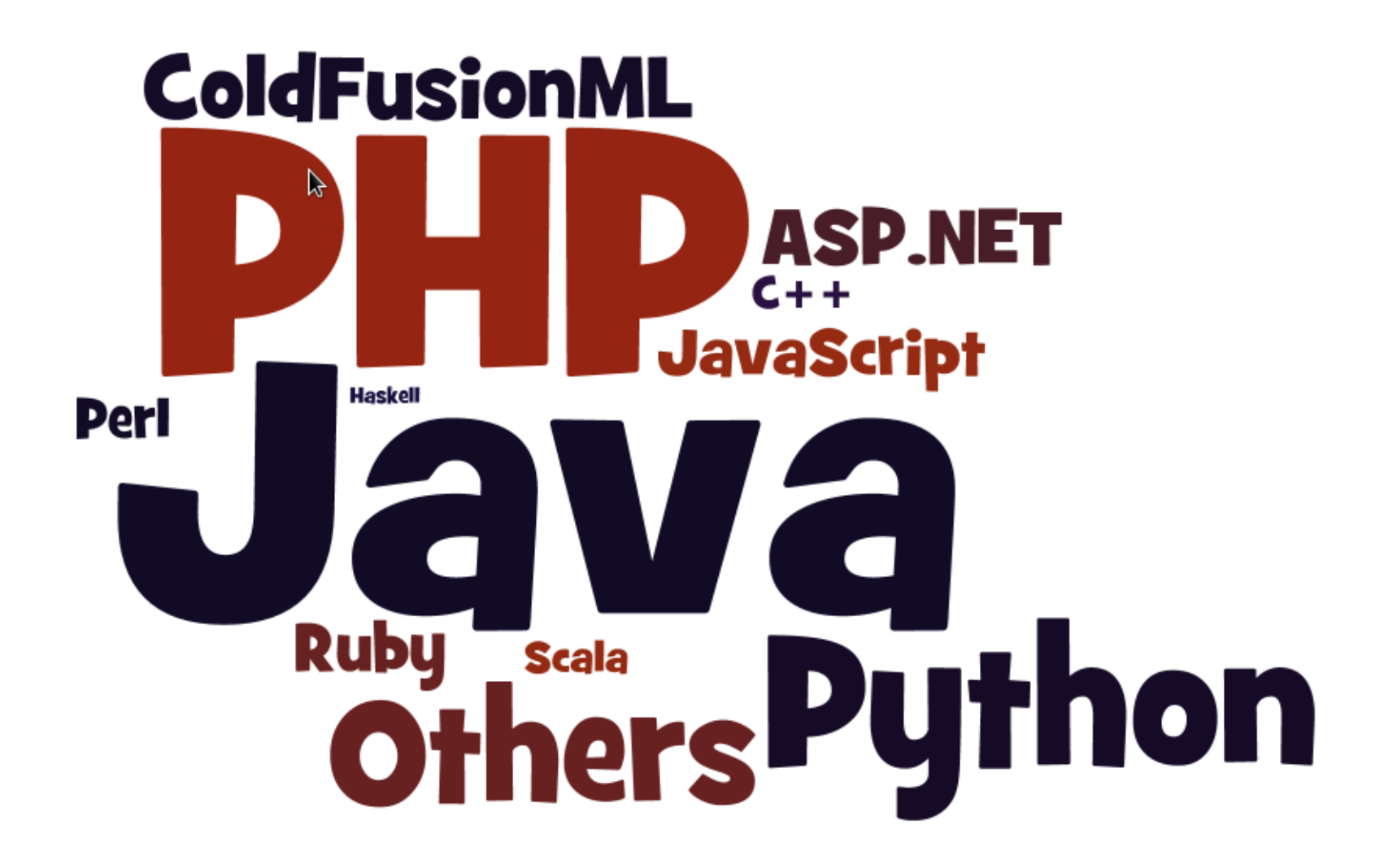

#### **Monde des framework web : du boulot ?**

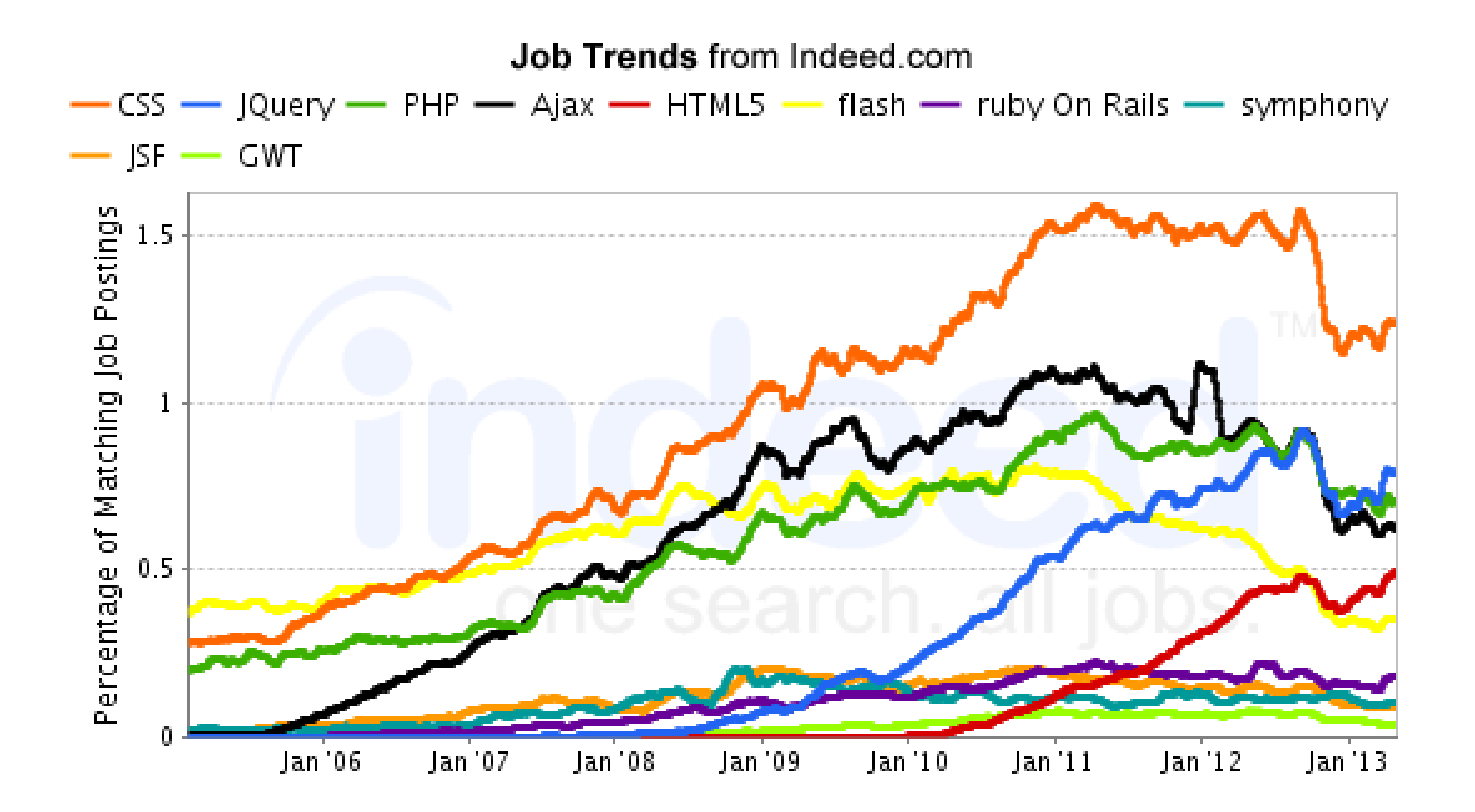

http://www.indeed.com/jobtrends

#### **Critères à considérer pour le choix d'un framework**

- Liés au framework lui même :
	- **Richesse** du framework
	- **Maturité** / **pérenité** de la technologie
	- **Licence**

– ...

#### Critères à considérer pour le choix d'un framework

- Liés au(x) développeur(s) concerné(s) par le projet :
	- Compétences techniques
	- Intérêt pour la technologie choisie
	- Développement collaboratif

#### **Critères à considérer pour le choix d'un framework**

- Liés à la communauté :
	- **Réserve de compétences techniques** dans la communauté
	- **Documentation**, aide, **support**

#### **Critères à considérer pour le choix d'un framework**

- Liés à la culture de l'institut / entreprise :
	- **Compatibilité** avec l'environnement et les technologies pré-existantes : **cohérence** / **interopérabilité**
	- **Restrictions spécifiques** (pas de plugin, navigateurs cibles, ...)

#### Critères à considérer pour le choix d'un framework

- · Liés au cahier des charges du projet :
	- Visualisation graphique ?
	- Gestion grande quantité de données
	- Authentification LDAP?

# **Avantages de GWT**

- **Compilateur Java -> Javascript** : pas de compromis entre un code source maintenable / déboggable et une application web optimisée
- Intégration avec d'autres technologies ; GWT est non bloquant : HTML5, bibliothèques JS, serveurs, ...
- **Fonctionnalités avancées** comme Deferred binding : séparation du code source en plusieurs Javascripts. Ces derniers peuvent être téléchargés de manière différée et selon les besoins de l'utilisateur
- Cahier des charges spécifique à mon projet : affichage de **grandes quantités de données** (widgets spéciaux) et **visualisation graphique** (HTML5 canvas)

# **Inconvénients de GWT**

- **Courbe d'apprentissage non négligeable**, même en connaissant Java
- **Mode débuggage** parfois un peu **lent**, il faut un ordinateur plutôt performant
- Conçu pour la **maintenance** et la **performance** de **grosses applications web** avec un cahier des charges spécifiques, moins pertinant pour le prototypage rapide et pages web classiques
- Future de GWT ? Transition vers une **gestion communautaire**

#### **Panelistes**

- Retour d'expérience sur le framework SPIP  *Armand Rotereau (ECCOREV, Université Aix-Marseille)*
- Interface Web pour base de données complexe (1500 tables, plus de 500 millions d'entrées) avec CMS + outils php/Ajax/jQuery + Highchart  *Gérard Castagnoli (Pytheas, Observatoire Haute-Provence)*
- Retour d'expérience sur des réalisations de webApplication : IHM avec Adobe Flex/Flash, GWT 2.5, backend avec JavaEE, et se préparer à l'arrivée imminente de HTML5  *Michard Rakotoson (CEPIA-PLASTIC AgroParisTech)*
- Processus de choix d'un framework php (FuelPHP) et de son intégration pour des interfaces de gestion de bdd en archéologie

 *Jean-Baptiste Barreau (CReAAH, Université Rennes 1)*